# RELATÓRIO DE RESOLUÇÕES

O código de cada membro pode ser consultado a seguir:

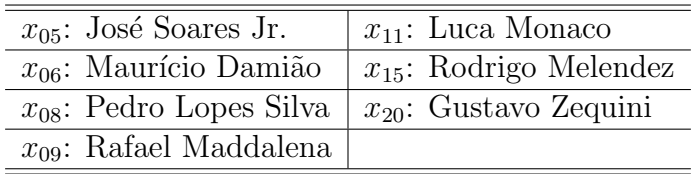

Resolução (  $\parallel$  Questão: 7.R.1  $\parallel$  Relator:  $x_{08}$   $\parallel$  Revisor:  $x_{11}$   $\parallel$  )

Use implicit differentiation to find  $dy/dx$  and  $d^2y/dx^2 = 0$   $d^2y/dx^2$  for each of the following equations:

- (a)  $5x + y = 10$
- (b)  $xy^3 = 125$
- (c)  $e^{2y} = x^3$

Check by solving each equation for  $y$  as a function of  $x$ , then differentiating.

(a)  $5x + y = 10$ 

Derivando implícitamente para encontrar y' temos:

 $5 + y' = 0 \Rightarrow y' = -5$ 

Derivando implícitamente para encontrar  $y''$  temos:

$$
y'' = 0
$$

Agora vamos checar o resultado resolvendo a equação para y como uma função de x e então diferenciando:

 $5x + y = 10 \Rightarrow y = 10 - 5x$  $dy/dx = -5$  $d^2y/dx^2=0$ (b)  $xy^3 = 125$ 

Derivando implícitamente para encontrar y' temos:

$$
y^3 + 3xy^2y' = 0 \Rightarrow y' = \frac{-y^3}{3xy^2} \Rightarrow y' = \frac{-y}{3x}
$$

Derivando implícitamente para encontrar  $y''$  temos:

$$
y'' = \frac{-y'3x - 3(-y)}{(3x)^2} = \frac{-\frac{-y}{3x} \cdot 3x + 3y}{9x^2} = \frac{4y}{9x^2}
$$

Agora vamos checar o resultado resolvendo a equação para y como uma função de x e então diferenciando:

$$
xy^{3} = 125 \Rightarrow y = \left(\frac{125}{x}\right)^{\frac{1}{3}} = \frac{5}{x^{\frac{1}{3}}} = 5x^{-\frac{1}{3}}
$$

$$
dy/dx = -\frac{5}{3} \cdot x^{-\frac{4}{3}} = -\frac{5}{3x^{\frac{4}{3}}}
$$

Note que este resultado é igual ao da derivação implícita pois:

$$
y' = -\frac{y}{3x} = -\frac{5x^{-\frac{1}{3}}}{3x} = -\frac{5}{3x^{\frac{4}{3}}}
$$

$$
d^2y/dx^2 = \frac{20}{9x^{\frac{7}{3}}}
$$

Note que esse resultado é igual ao da derivação implícita pois:

$$
y'' = \frac{4y}{9x^2} = \frac{4(5x^{-\frac{1}{3}})}{9x^2} = \frac{20}{9x^{\frac{7}{3}}}
$$
  
(c)  $e^{2y} = x^3$ 

Derivando implícitamente para encontrar  $y'$  temos:

$$
2y'e^{2y} = 3x^2 \Rightarrow y' = \frac{3x^2}{2e^{2y}} = \frac{3x^2}{2x^3} = \frac{3}{2x}
$$

Derivando implícitamente para encontrar  $y''$  temos:

$$
2y''e^{2y} + 4(y')^{2}e^{2y} = 6x \Rightarrow y'' = \frac{6x - 4(y')^{2}e^{2y}}{2e^{2y}}
$$

Agora vamos checar o resultado resolvendo a equação para y como uma função de x e então diferenciando:

$$
e^{2y} = x^3 \Rightarrow \ln e^{2y} = \ln x^3 \Rightarrow 2y = 3 \ln x \Rightarrow y = \frac{3 \ln x}{2}
$$

$$
dy/dx = \frac{3 \cdot \frac{1}{x}}{2} = \frac{3}{2x}
$$

$$
\frac{d^2y}{dx^2} = -\frac{3}{2x^2}
$$

Note que esse resultado é igual ao da derivação implícita pois:

$$
y'' = \frac{6x - 4(y')^2 e^{2y}}{2e^{2y}} = \frac{6x - 4(\frac{3}{2x})^2 x^3}{2x^3} = \frac{6x - 9x}{2x^3} = \frac{-3x}{2x^3} = -\frac{3}{2x^2}
$$

Г

### Resolução (  $\parallel$  Questão: 7.R.2  $\parallel$  Relator:  $x_{09}$   $\parallel$  Revisor:  $x_{15}$   $\parallel$  )

Calcule y' quando y é definido implicitamente pela equação  $y^5 - xy^2 = 24$ . y' assume o valor de 0?

Derivando y implicitamente:

$$
5y4y' - y2 - 2xyy' = 0
$$

$$
y'(5y4 - 2xy) = y2
$$

$$
y' = \frac{y2}{y(5y3 - 2x)}
$$

$$
y' = \frac{y}{5y3 - 2x}
$$

A única forma de y' ser igual a 0 é se o valor de y for 0. Olhando para a equação  $y^5 - xy^2 = 24$ , vemos que se  $y = 0$ , a equação resultaria em  $0 = 24$ , o que é impossível. Chega-se à conclusão de que é impossível que  $y'$  assuma o valor de 0.

#### Resolução (  $\parallel$  Questão: 7.R.3  $\parallel$  Relator:  $x_{11} \parallel$  Revisor:  $x_{20} \parallel$  )

3. The graph of the equation  $x^3 + y^3 = 3xy$  passes through the point  $(3/2, 3/2)$ . Find the slope of the tangent line to the curve at this point. This equation has a nice graph, called Descartes's folium.

Para acharmos a inclinação da tangente é preciso achar a primeira derivada da função. Para isso pode-se utilizar a derivação implícita.

$$
x^3 + y^3 = 3xy \tag{1}
$$

$$
3x^2 + 3y^2y' = 3y + 3xy'
$$
\n(2)

Dividindo ambos os lados da equação por 3 teremos:

$$
x^2 + y^2y' = y + xy'
$$
 (3)

$$
y^2y' - xy' = y - x^2
$$
 (4)

$$
y'(y^2 - x) = y - x^2
$$
\n(5)

$$
y - x^2 \tag{c}
$$

$$
y' = \frac{y - x}{y^2 - x} \tag{6}
$$

(7)

Substituindo os valores de  $x \in y$  por  $3/2$ 

$$
y' = \frac{3/2 - (3/2)^2}{(3/2)^2 - 3/2} \tag{8}
$$

$$
y' = \frac{3/2 - 9/4}{9/4 - 3/2} \tag{9}
$$

$$
y' = \frac{\frac{6-9}{4}}{\frac{9-6}{4}}
$$
 (10)

$$
y' = \frac{-\frac{3}{4}}{\frac{3}{4}} = -1\tag{11}
$$

### Resolução (  $\parallel$  Questão: 7.R.4  $\parallel$  Relator:  $x_{15}$   $\parallel$  Revisor:  $x_{18}$   $\parallel$  )

a) Find the slope of the tangent to the curve  $x^2y + 3y^3 = 7$  at  $(x, y) = (2, 1)$ . Differentiating  $x^2y + 3y^3 = 7$  implicity w.r.t x we have:

$$
y' = \frac{-2xy}{x^2 + 9y^2} \tag{12}
$$

Therefore, the slope of the tangent curve at  $(2, 1)$  is:

$$
\frac{-2 \cdot (2) \cdot (1)}{(2)^2 + 9(1)^2} = -\frac{4}{13} \tag{13}
$$

b) Differentiating  $y' = \frac{-2xy}{x^2+2}$  $\frac{2xy}{x^2+9y^2}$  w.r.t x we have :

$$
y'' = \frac{-2x - 4xy' - 18y[y']^2}{x^2 + y^2} \tag{14}
$$

Therefore y'' at  $(2,1)$  is equal to  $-\frac{210}{123}$ 13<sup>3</sup>

# Resolução (  $\parallel$  Questão: 7.R.5  $\parallel$  Relator:  $x_{20}$   $\parallel$  Revisor:  $x_{06}$   $\parallel$  ) If  $K^{1/3} \cdot L^{1/3} = 24$ , compute  $\frac{dL}{dV}$  $\frac{dE}{dK}$  by implicit differentiation.

$$
K^{1/3} \cdot L^{1/3} = 24\tag{15}
$$

Derivando implicitamente em relação a  $K$ , temos que:

$$
\frac{1}{3} \cdot K^{-2/3} \cdot L^{1/3} + K^{1/3} \cdot \frac{dL}{dK} \cdot \frac{1}{3} \cdot L^{-2/3} = 0
$$
\n(16)

$$
\frac{1}{3 \cdot K^{2/3}} \cdot L^{1/3} + K^{1/3} \cdot \frac{dL}{dK} \cdot \frac{1}{3 \cdot L^{2/3}} = 0
$$
\n(17)

$$
\frac{L^{1/3}}{K^{2/3}} = -\frac{dL}{dK} \cdot K^{1/3} \tag{18}
$$

$$
-\frac{dL}{dK} = \frac{L}{K} \iff \frac{dL}{dK} = -\frac{L}{K}
$$
(19)

$$
\therefore \frac{dL}{dK} = -\frac{L}{K} \tag{20}
$$

Resolução (  $\parallel$ Questão: 7.R.6  $\parallel$  Relator:  $\mathbf{x}_{05}$   $\parallel$  Revisor:  $\mathbf{x}_{09}$   $\parallel$  ) The equation

 $\ln y + y = 1 - 2 \ln x - 0.2(\ln x)^2$ 

defines y as a function of x for  $x > 0$ ,  $y > 0$ . Compute y' and show that  $y' = 0$  for  $x = e^{-5}$ .

Para resolver esse problema faremos uma derivação implícita:

Assim temos:  $y'$  $\hat{y}$  $+ y' = \frac{-2}{ }$  $\overline{x}$ − 2  $\overline{x}$  $\cdot \ln x \cdot 0.2 \Rightarrow y' =$  $-(2/x)(1+\frac{1}{5}\ln x)$  $(1/y) + 1$ Para que  $y' = 0$ , é necessário que  $1 + \frac{1}{5} \ln x = 0 \Rightarrow \ln x = -5 \Rightarrow x = e^{-5}$ 

#### Resolução (  $\parallel$  Questão: 7.R.7  $\parallel$  Relator:  $x_{06}$   $\parallel$  Revisor:  $x_{11}$   $\parallel$  )

Consider the following macroeconomic model:

- i)  $Y = C + I$
- ii)  $C = f(Y T)$
- iii)  $T = \alpha + \beta Y$

where Y is GDP, C is consumption, T denotes taxes, and  $\alpha$  and  $\beta$  are constants. Assume that  $f' \in (0, 1)$ and  $\beta \in (0, 1)$ 

a) From equations (i)-(iii) derive the equation  $Y = f((1 - \beta)Y - \alpha) + I$ Usando (iii) em (ii) e este resultado em (i), temos que: (ii)  $C = f(Y - T) = f(Y - (\alpha + \beta Y)) = f(Y - \alpha - \beta Y) = f((1 - \beta)Y - \alpha)$ (i)  $Y = C + I = f((1 - \beta)Y - \alpha) + I$ 

b) Differentiate the equation in (a) implicitly w.r.t. I and find an expression for  $dY/dI$ 

$$
Y = f((1 - \beta)Y - \alpha) + I \implies \frac{dY}{dI} = \frac{df((1 - \beta)Y - \alpha)}{dI} \cdot \left((1 - \beta)\frac{dY}{dI}\right) + 1 \iff
$$
  

$$
\frac{dY}{dI} - \frac{df((1 - \beta)Y - \alpha)}{dI} \cdot \left((1 - \beta)\frac{dY}{dI}\right) = 1 \iff \frac{dY}{dI} \left(1 - \frac{df((1 - \beta)Y - \alpha)}{dI} \cdot (1 - \beta)\right) = 1 \iff
$$
  

$$
\frac{dY}{dI} = \frac{1}{\left(1 - \frac{df((1 - \beta)Y - \alpha)}{dI} \cdot (1 - \beta)\right)}
$$

c) Examine the sign of  $dY/dI$ 

Sabendo que  $f' \in (0, 1)$  e  $\beta \in (0, 1)$ , o 1 presente no denominador será subtraído por um número menor que 1. Portanto, com o denominador e o numerador positivos, temos que  $dY/dI > 0$ 

Resolução (  $\parallel$  Questão: 7.R.8  $\parallel$  Relator:  $x_{08}$   $\parallel$  Revisor:  $x_{15}$   $\parallel$  )

(a) Find y' when y is given implicitly by the equation  $x^2 - xy + 2y^2 = 7$ 

Derivando implícitamente temos:

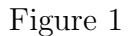

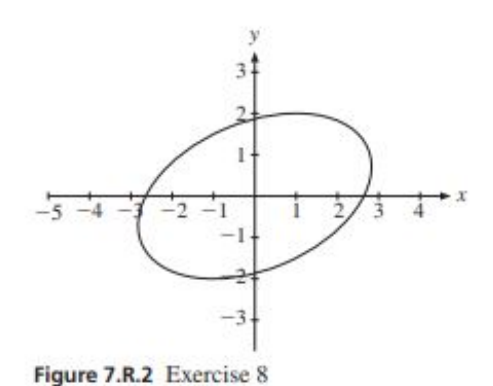

$$
2x - y - xy' + 4yy' = 0 \Rightarrow y'(4y - x) = y - 2x \Rightarrow y' = \frac{y - 2x}{4y - x}
$$

b) Find the points where the graph has horizontal tangent and the points where it has vertical tangent. Do your results accord with Fig. 7.R.2, which shows the graph of the equation?

O gráfico terá uma tangente horizontal quando a inclinação do gráfico for igual a zero. Isso ocorre quando  $y - 2x = 0 \Rightarrow y = 2x$ . Substituindo na equação temos:

 $x^2 - x(2x) + 2(2x)^2 = 7 \Rightarrow x^2 - 2x^2 + 8x^2 = 7 \Rightarrow 7x^2 = 7 \Rightarrow x = \pm 1.$ 

Logo, quando  $x = 1$ ,  $y = 2$  e quando  $x = -1$ ,  $y = -2$ . Logo os pontos em que há uma tangente horizontal ao gráfico sao  $(1, 2)$  e  $(-1, -2)$ 

O gráfico terá uma tangente vertical quando a inclinação da reta for infinita. Isso ocorre quando  $4y - x = 0 \Rightarrow 4y = x$  Substituindo na equação temos:

$$
(4y)^2 - (4y)y + 2y^2 = 7 \Rightarrow 12y^2 + 2y^2 = 7 \Rightarrow 14y^2 = 7 \Rightarrow y^2 = \frac{1}{2} \Rightarrow y = \pm \sqrt{\frac{1}{2}} \Rightarrow y = \pm \frac{\sqrt{2}}{2} \approx 0,7
$$

Logo,  $x = \pm 2$ √  $\log_{\odot} x = \pm 2\sqrt{2} \approx 2.8$ . E assim temos os seguintes pontos onde há uma tangente vertical ao gráfico ( √ 2, 2 2 ) e (− √  $\overline{2}, -\frac{\sqrt{2}}{2}$ 2 ).

Portanto, os pontos estão aparentemente de acordo com o gráfico indicado.

Resolução (  $\parallel$  Questão: 7.R.9  $\parallel$  Relator:  $x_{09}$   $\parallel$  Revisor:  $x_{20}$   $\parallel$  ) O gráfico da equação  $x^2y - 3y^3 = 2x$  passa pelo ponto  $(x, y) = (-1, 1)$ .

a) Encontre a inclinação nesse ponto.

Derivando y implicitamente:

$$
2xy + y'x^{2} - 9y^{2}y' = 2
$$
  

$$
y'(x^{2} - 9y^{2}) = 2 - 2xy
$$
  

$$
y' = \frac{2 - 2xy}{x^{2} - 9y^{2}}
$$

Substituindo  $(x, y)$  por  $(-1, 1)$ :

$$
y' = \frac{2 - 2(-1)(1)}{(-1)^2 - 9(1)^2} = \frac{4}{-8} = -\frac{1}{2}
$$

b) Encontre os pontos nos quais a curva tem uma tangente vertical. Mostre que nenhum ponto na curva tem tangente horizontal. Os seus resultados estão de acordo com a figura 7.R.3, que mostra o gráfico da equação?

Para que existam tangentes verticais, o denominador de  $y'$  deve ser 0:

 $\overline{(}$ 

$$
x^2 - 9y^2 = 0 \Rightarrow x^2 = 9y^2 \Rightarrow x = 3y
$$

Substituindo  $x = 3y$  na equação dada:

$$
(3y)^{2}y - 3y^{3} = 2(3y)
$$
  
\n
$$
9y^{3} - 3y^{3} = 6y
$$
  
\n
$$
6y^{3} - 6y = 0
$$
  
\n
$$
6y(y^{2} - 1) = 0
$$

Os valores para y que satisfazem a última igualdade são 0, 1 e -1. Substituindo esses valores em  $x = 3y$ , conclui-se que  $(0, 0)$ ,  $(-3, -1)$  e  $(3, 1)$  são os três pontos onde há tangentes verticais. Haverá tangentes horizontais quando  $y' = 0$ .

$$
y' = 0 \Rightarrow \frac{2 - 2xy}{x^2 - 9y^2} = 0 \Rightarrow 2 - 2xy = 0 \Rightarrow 2 = 2xy \Rightarrow 1 = xy \Rightarrow 1/x = y
$$

Substituindo  $y = 1/x$  na equação dada:

$$
x^{2}(1/x) - 3(1/x)^{3} = 2x \Rightarrow -3/x^{3} = 2x - x \Rightarrow -3 = x^{3} \cdot x \Rightarrow -3 = x^{4}
$$

O resultado encontrado acima é impossível, o que significa que não existe nenhuma tangente vertical no gráfico dessa equação. Todos os resultados estão de acordo com a figura 7.R.3, mostrada a seguir:

Resolução (  $\parallel$  Questão: 7.R.10  $\parallel$  Relator:  $x_{11} \parallel$  Revisor: x  $\parallel$  )

10. Let function f be defined by the formula  $f(x) = \frac{1}{2}$ 2  $\ln \frac{1+x}{1}$  $1 - x$ 

a)Determine the domain and range of  $f$ .

Como a função é do tipo logarítima, então a razão  $\frac{1+x}{1+x}$  $1 - x$ não pode ser menor ou igual a 0, além disso  $x$  não pode ser igual a 1, pois caso fosse a função não estaria determinada, assim:

$$
\frac{1+x}{1-x} > 0
$$
\n(21)

$$
1 + x > 0 \tag{22}
$$

$$
x > -1 \tag{23}
$$

$$
1 - x > 0 \tag{24}
$$

$$
1 > x \tag{25}
$$

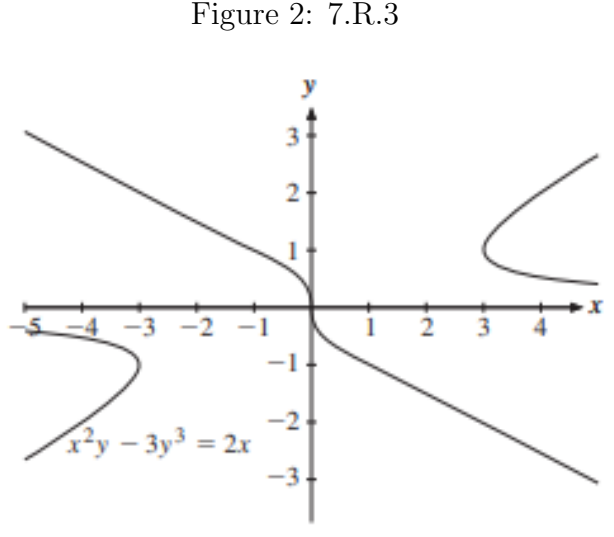

Figure 7.R.3 Exercise 9

Portanto o domínio de f será  $]-1,1[$ .

Já a Imagem assume qualquer valor desde que  $x$  esteja em seu domínio, assim a Imagem será igual a  $]-\infty,\infty[$ 

b) Prove that f has an inverse g, and find a formula for the inverse. Note that  $f(\frac{1}{2})$  $(\frac{1}{2}) = \frac{1}{2}$ 2 ln 3. Find  $g'(\frac{1}{2})$  $\frac{1}{2} \ln 3$ ) in two different ways.

A função f tem uma inversa g, pois é crescente, uma vez que sua imagem é  $]-\infty,\infty[$ , assim ela é injetora, podendo ter uma função inversa que será dado da seguinte maneira:

$$
f(x) = \frac{1}{2} \ln \frac{1+x}{1-x}
$$
 (26)

$$
y = \frac{1}{2} \ln \frac{1+x}{1-x}
$$
 (27)

$$
x = \frac{1}{2} \ln \frac{1+y}{1-y}
$$
 (28)

$$
2x = \ln \frac{1+y}{1-y} \tag{29}
$$

$$
e^{2x} = \frac{1+y}{1-y} \tag{30}
$$

$$
1 + y = e^{2x}(1 - y)
$$
(31)  

$$
1 + y = e^{2x}(1 - y)
$$
(32)

$$
1 + y = e^{2x} - ye^{2x}
$$
  
\n
$$
y + ye^{2x} = e^{2x} - 1
$$
\n(32)  
\n(33)

$$
y(1 + e^{2x}) = e^{2x} - 1
$$
 (34)

$$
y = \frac{e^{2x} - 1}{1 + e^{2x}}\tag{35}
$$

$$
g(x) = \frac{e^{2x} - 1}{1 + e^{2x}}\tag{36}
$$

Para encontrar  $g'(\frac{1}{2})$  $\frac{1}{2} \ln 3$ ) pode-se derivar a função  $g$ , assim:

$$
g(x) = \frac{e^{2x} - 1}{1 + e^{2x}}\tag{37}
$$

$$
g'(x) = \frac{[2e^{2x}(1+e^{2x})] - [2e^{2x}(e^{2x}-1)]}{(e^{2x}+1)^2}
$$
\n(38)

$$
g'(x) = \frac{2e^{2x} + 2e^{4x} - 2e^{4x} + 2e^{2x}}{(e^{2x} + 1)^2}
$$
\n(39)

$$
g'(x) = \frac{4e^{2x}}{(e^{2x} + 1)^2}
$$
\n(40)

Substituindo x por  $\frac{1}{2} \ln 3$ 

$$
g'(\frac{1}{2}\ln 3) = \frac{4e^{2\cdot \frac{1}{2}\ln 3}}{(e^{2\cdot \frac{1}{2}\ln 3} + 1)^2}
$$
(41)

$$
g'(\frac{1}{2}\ln 3) = \frac{4e^{\ln 3}}{(e^{\ln 3} + 1)^2} = \frac{4 \cdot 3}{4^2} = \frac{3}{4}
$$
 (42)

Outra forma de se achar  $g'(\frac{1}{2})$  $\frac{1}{2} \ln 3$ ) é através da seguinte fórmula:

$$
g'(f(x)) = \frac{1}{f'(x)}\tag{43}
$$

Em que  $g'(f(x))$  é o valor da função inversa de  $f(x)$  em um certo x, sendo que é possível adotar esta fórmula, pois  $f(x)$ , na questão abordada, é crescente dentro do domínio de x, assim ela é injetora, podendo ter uma função inversa.

$$
f(x) = \frac{1}{2} \ln \frac{1+x}{1-x}
$$
 (44)

Para facilitar chamemos  $\frac{1+x}{1+x}$  $1 - x$  $\text{d}e \; h(x)$ 

$$
h(x) = \frac{1+x}{1-x} \tag{46}
$$

$$
h'(x) = \frac{[1 \cdot (1-x)] - [(1+x) \cdot (-1)]}{(1-x)^2} \tag{47}
$$

$$
h'(x) = \frac{1 - x + 1 + x}{(1 - x)^2} \tag{48}
$$

$$
h'(x) = \frac{2}{(1-x)^2}
$$
\n(49)

Daí segue que:

$$
f(x) = \frac{1}{2}\ln h(x) \tag{50}
$$

$$
f'(x) = \frac{1}{2} \cdot \frac{1}{h(x)} \cdot h'(x) \tag{51}
$$

$$
f'(x) = \frac{1}{2} \cdot \frac{1-x}{1+x} \cdot \frac{2}{(1-x)^2}
$$
 (52)

$$
f'(x) = \frac{1}{1 - x^2} \tag{53}
$$

(45)

Sabemos que  $f(\frac{1}{2})$  $(\frac{1}{2}) = \frac{1}{2}$ 2 ln 3, assim seguindo a fórmula:

$$
g'(\frac{1}{2}\ln 3) = \frac{1}{f'(\frac{1}{2})}
$$
\n(54)

$$
g'(\frac{1}{2}\ln 3) = \frac{1}{\frac{1}{1-(\frac{1}{2})^2}}
$$
\n(55)

$$
g'(\frac{1}{2}\ln 3) = \frac{1}{\frac{1}{1-\frac{1}{4}}}
$$
\n(56)

$$
g'(\frac{1}{2}\ln 3) = \frac{1}{\frac{1}{3}}\tag{57}
$$

$$
g'(\frac{1}{2}\ln 3) = \frac{1}{\frac{4}{3}}\tag{58}
$$

$$
g'(\frac{1}{2}\ln 3) = \frac{3}{4}
$$
 (59)

Resolução (  $\parallel$  Questão: 7.R.12  $\parallel$  Relator:  $x_{20}$   $\parallel$  Revisor:  $x_{08}$   $\parallel$  )

Let  $f(x)$  be defined for all  $x > 0$  by  $f(x) = (\ln x)^3 - 2 \cdot (\ln x)^2 + \ln x$ .

a) Compute  $f(e^2)$  and find the zeros of  $f(x)$ 

$$
f(e^2) = (lne^2)^3 - 2 \cdot (lne^2)^2 + lne^2 = 8 - 8 + 2 = 2
$$
\n(60)

Let  $ln x = y$ , then  $(ln x)^3 - 2 \cdot (ln x)^2 + ln x = y^3 - 2 \cdot y^2 + y = y(y^2 - 2y + 1)$ Therefore,  $f(x) = 0 \Longleftrightarrow y = 0$  or  $y^2 - 2y + 1 = 0$ For  $y = 0 \iff x = 1$  $y^2 - 2y + 1 = 0 \iff y = 1 \iff x = e$ Therefore,  $f(x) = 0 \iff x = 1$  or  $x = e$ 

b) Prove that  $f(x)$  defined on  $[e, +\infty)$  has a inverse function  $h(x)$ , then determine  $h(2)$ 

$$
f'(x) = \frac{3(lnx)^2 - 4lnx + 1}{x}
$$
\n(61)

As for  $x \in [e, +\infty)$   $f'(x)$  *i*, 0, the function is increasing in  $[e, +\infty)$ , thus, it has a inverse  $h(x)$  at the interval as it is one-to-one. We have seen that  $f(e^2) = 2$  in item a), therefore,  $h(2) = e^2$ 

 $\blacksquare$ 

Resolução (  $\parallel$  Questão: 7.R.12  $\parallel$  Relator:  $x_{20}$   $\parallel$  Revisor:  $x_{08}$   $\parallel$  ) Find the quadratic approximations about  $x = 0$  to the following functions:

- (a)  $f(x) = \ln(2x + 4)$
- (b)  $g(x) = (1+x)^{-1/2}$

# (c)  $h(x) = x.e^{2x}$

Equação 7.5.1 (página 240): "A aproximação quadrática de  $f(x)$  próximo a  $x = a$ :"

$$
f(x) \approx f(a) + f'(a)(x - a) + \frac{1}{2} \cdot f''(a)(x - a)^2
$$
\n(62)

(a)

$$
f(x) \approx f(a) + \frac{2}{2a+4} \cdot (x-a) + \frac{1}{2} \cdot (-\frac{1}{(a+2)^2}) \cdot (x-a)^2
$$

$$
f(x) \approx \ln(4) + \frac{1}{2} \cdot x + \frac{1}{8} \cdot x^2
$$

(b)

$$
g(x) \approx g(a) - \frac{1}{2} \cdot (1+a)^{-3/2} \cdot (x-a) + \frac{1}{2} \cdot \frac{3}{4} \cdot (1+a)^{-5/2} \cdot (x-a)^2
$$

$$
g(x) \approx \frac{1}{\sqrt{1}} - \frac{1}{2} \cdot \frac{1}{\sqrt{1^3}} \cdot x + \frac{1}{2} \cdot \frac{3}{4} \cdot \frac{1}{\sqrt{1^5}} \cdot x^2
$$

$$
g(x) \approx 1 - \frac{1}{2} \cdot x + \frac{3}{8} \cdot x^2
$$

(c)

$$
h(x) \approx h(a) + [e^{2a} + 2ae^{2a}] \cdot (x - a) + \frac{1}{2} [4e^{2a} + 4e^{2a} \cdot a] \cdot (x - a)^2
$$

$$
h(x) \approx 0 + [e^{2(0)} + 2.0 \cdot e^{2(0)}] \cdot x + \frac{1}{2} \cdot [4 \cdot e^{2(0)} + 4 \cdot e^{2(0)} \cdot 0] \cdot x^2
$$

$$
h(x) \approx [1 + 0] \cdot x + \frac{1}{2} [4 + 0] \cdot x^2
$$

$$
h(x) \approx x + 2x^2
$$

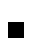

Resolução (  $\parallel$ Questão: 7.R.13 $\parallel$  Relator:  $\mathbf{x}_{05} \parallel$  Revisor:  $\mathbf{x}_{11} \parallel$  ) Find the differentials:

a)  $d(\sqrt{1+x^2})$  $\frac{\mathrm{d}y}{\mathrm{d}x} = \frac{2x}{2}$  $\frac{2x}{2} \cdot \frac{1}{\sqrt{1+x^2}} \Rightarrow dy = \frac{x}{\sqrt{1+x^2}}(dx)$ b)  $d(4\pi r^2)$  $\frac{dy}{dr} = 8\pi r \Rightarrow dr(8\pi r)$ c)  $d(100K^4 + 200)$  $\frac{dy}{dK} = 400K^3 \Rightarrow dy = dK(400K^3)$ d)  $d[\ln(1-x^3)]$  $\frac{dy}{dx} = \frac{-3x^2}{1-x^3} \Rightarrow y = \left(\frac{-3x^2}{1-x^3}\right)dx$ 

# Resolução (  $\parallel$  Questão: 7.R.14  $\parallel$  Relator:  $x_{06}$   $\parallel$  Revisor:  $x_{11}$   $\parallel$  )

Compute the differential of  $f(x) = \sqrt{1+x^3}$ . What is the approximate change in  $f(x)$  when x changes from  $x = 2$  to  $x = 2 + dx$ , where  $dx = 0.2$ ?

Segundo a proposição  $(7.4.2)$ , temos que:

$$
dy = f'(x) \cdot dx \tag{63}
$$

em que dx representa uma mudança arbitrária de x, dy representa tal variação no valor da função analisada, chamada genericamente de y, correspondente a essa variação arbitrária em x e  $f'(x)$  representa o valor da derivada da função analisada no ponto x, antes da variação arbitrária.

Precisaremos encontrar, portanto,  $f'(x)$  e avaliá-la em  $x = 2$ .

$$
f(x) = \sqrt{1 + x^3} \implies f'(x) = \frac{3x^2}{2(1 + x^3)^{1/2}}
$$
  

$$
f'(2) = \frac{3 \cdot (2)^2}{2(1 + (2)^3)} = \frac{12}{6} = 2
$$
  
Aplicando a proposição (7.4.2):

$$
dy = f'(x) \cdot dx \tag{64}
$$

$$
dy = f'(2) \cdot (0.2) \tag{65}
$$

$$
dy = 2 \cdot (0.2) \tag{66}
$$

$$
dy = 0.4\tag{67}
$$

∴ A variação aproximada no valor de  $f(x)$  é de 0.4.

П

## Resolução (  $\parallel$  Questão: 7.R.15  $\parallel$  Relator:  $x_{08}$   $\parallel$  Revisor:  $x_{20}$   $\parallel$  )

Use formula (7.6.6) with  $n = 5$  to find an approximate value of  $\sqrt{e}$ . Show that the answer is correct to three decimal places. (Hint: For  $0 < c < 1/2$ , note that  $e^c < e^{1/2} < 2$ .)

A fórmula 7.6.6 é dada por:

$$
e^x = 1 + \frac{x}{1!} + \frac{x^2}{2!} + \dots + \frac{x^n}{n!} + \frac{x^{n+1}}{(n+1)!}e^z
$$

Nesse caso faremos  $e^z = e^c$ 

46080

Aplicando para o que foi pedido no exercício vem:

$$
e^{\frac{1}{2}} = 1 + \frac{\frac{1}{2}}{1!} + \frac{(\frac{1}{2})^2}{2!} + \frac{(\frac{1}{2})^3}{3!} + \frac{(\frac{1}{2})^4}{4!} + \frac{(\frac{1}{2})^5}{5!} + \frac{(\frac{1}{2})^6}{6!}e^c
$$
  
\n
$$
e^{\frac{1}{2}} = 1 + \frac{1}{2} + \frac{1}{8} + \frac{1}{48} + \frac{1}{384} + \frac{1}{3840} + \frac{1}{46080}e^c
$$
  
\nSabemos que  $\frac{1}{46080}e^c$  é o erro da aproximação, denotado por  $|R_{n+1}|$ .

Pela dica do enunciado temos:

$$
|R_6(\frac{1}{2})| = \frac{1}{46080}e^c < \frac{2}{46080} = 0,00004340
$$

Então supondo que o erro seja esse valor de 0,00004340 teremos:

$$
e^{\frac{1}{2}} = 1,64874
$$

 $\blacksquare$ 

Usando uma calculadora temos que  $e^{\frac{1}{2}} = 1,648721$ 

Logo, nossos cálculos mostram que a aproximação está correta até quatro casas decimais.

# $\overline{\text{Resolução }(\| \text{ Questão: 7.R.16 }\| \text{ Relator: } x_{09} \| \text{Review: } x_{05} \| )}$

Encontre a aproximação quadrática para  $y = y(x)$  perto de  $(x, y) = (0, 1)$  quando y é definido implicitamente como uma função de x pela equação  $y + ln y = 1 + x$ Derivando implicitamente a equação dada:

$$
y' + \frac{y'}{y} = 1
$$

$$
y'(1 + 1/y) = 1
$$

$$
y' = \frac{1}{1 + 1/y}
$$

Derivando  $y'$ :

$$
y'' = -\frac{-y^{-2}y'}{(1+1/y)^2}
$$

Substituindo  $(x, y) = (0, 1)$ :

$$
y' = \frac{1}{1 + 1/(1)} = \frac{1}{2}
$$

$$
y'' = -\frac{-(1)^{-2}(1/2)}{(1 + 1/(1))^2} = \frac{1/2}{4} = \frac{1}{8}
$$

Aplicando na fórmula de aproximação quadrática, a aproximação de  $y(x)$  para valores perto de  $(x, y)$  =  $(0, 1)$  será:

$$
y(x) \approx 1 + \frac{1}{2}x + \frac{1}{16}x^2
$$

Resolução (  $\parallel$  Questão: 7.R.17  $\parallel$  Relator:  $x_{11} \parallel$  Revisor:  $x_{06} \parallel$  )

17. Determine the values of x at which each of the functions defined by the following formulas is continuous:

 $\mathbf{a})e^x+e^{\frac{1}{x}}$ 

A função é contínua para todos os valores, exceto  $x = 0$ , devido a razão  $\frac{1}{x}$  $\overline{x}$ .

$$
b) \frac{\sqrt{x} + \frac{1}{x}}{x^2 + 2x + 2}
$$

Devido a presença de uma raíz, x não pode ser menor que zero. Além disso x não pode ser igual a zero, pois existe uma raz˜ao 1  $\overline{x}$ . Sabendo disso, o denominador nunca será negativo ou igual a 0.

Portando, a função será contínua para  $x > 0$ .

$$
c) \frac{1}{\sqrt{x+2}} + \frac{1}{\sqrt{2-x}}
$$

Devido às raízes quadradas no denominador, este nunca pode ser menor ou igual a zero. Assim:

$$
\sqrt{x+2} > 0\tag{68}
$$

$$
x + 2 > 0 \tag{69}
$$

$$
x > -2 \tag{70}
$$

$$
\sqrt{2-x} > 0\tag{71}
$$

$$
2 - x > 0 \tag{72}
$$

 $2 > x$  (73)

Logo, a função será contínua para os valores de  $x \in ]-2,2[$ . ■

#### Resolução (  $\parallel$  Questão: 7.R.18  $\parallel$  Relator:  $x_{15}$   $\parallel$  Revisor:  $x_{08}$   $\parallel$  )

Let  $f$  be a given differentiable function of one variable. Suppose that each of the following equations defines  $y$  implicitly as a function of  $x$ . Find an expression for  $y'$  in each case.

a)  $x = f(y^2)$  Differentianting implicity w.r.t x we have

$$
1 = f'(y^2) \cdot 2 \cdot y \cdot y' \iff y' = \frac{1}{f'(y^2) \cdot 2 \cdot y} \tag{74}
$$

b)  $xy^2 = f(x) - y^3$  Differentianting implicity w.r.t x we have

$$
y^{2} + xy'2y = f'(x) - 3y^{2}y' \iff y' = \frac{f'(x) - y^{2}}{2yx + 3y^{2}}
$$
\n(75)

c)  $xy^2 = f(x) - y^3$  Differentianting implicity w.r.t x we have

$$
y^{2} + xy'2y = f'(x) - 3y^{2}y' \iff y' = \frac{f'(x) - y^{2}}{2yx + 3y^{2}}
$$
\n(76)

Resolução (  $\parallel$  Questão: 7.R.19  $\parallel$  Relator:  $x_{20}$   $\parallel$  Revisor:  $x_{09}$   $\parallel$  ) The demands for margarine (marg) and for meals away from home (mah) in the UK during the period 1920–1937, as functions of personal income r, were estimated to be  $D_{marg} = A.r^{-0.165}$  and  $D_{mah} = B.r^{2.39}$ , respectively, for suitable constants A and B. Find and interpret the (Engel) elasticities of  $D_{marg}$  and  $D_{mah}$  w.r.t. r. Se f é diferenciavel em  $x \in f(x) \neq 0$ , a elasticidade de f w.r.t  $x \notin$ :

$$
El_x f(x) = \frac{x}{f(x)} \cdot f'(x) \tag{77}
$$

Então, a elasticidade-renda da demanda por margarina é:

$$
El_r D_{marg} = \frac{r}{A.r^{-0.165}} \cdot A. -0, 165.r^{-1.165} = -0, 165
$$
\n<sup>(78)</sup>

Ou seja, para um aumento de 1% da renda a demanda por margarina decresce por aproximadamento 0, 165%.

Já a elasticidade-renda da demanda por refeições fora de casa é:

$$
El_r D_{mah} = \frac{r}{B.r^{2,39}} \cdot A.2, 39.r^{1,39} = 2, 39
$$
\n(79)

OU seja, para um aumento de 1% da renda, a demanda por refeições fora de casa aumenta em aproximadamente 2,39%.  $\blacksquare$ 

#### Resolução (  $\parallel$  Questão: 7.R.20  $\parallel$  Relator:  $x_{06}$   $\parallel$  Revisor:  $x_{20}$   $\parallel$  )

Find the elasticities of the functions given by the following formulas:

Para o cálculo das elasticidades, usaremos:

Se f é diferenciável em  $x \in f(x) \neq 0$ , a elasticidade em relação a  $x \notin$  dada por:

$$
El_x f(x) = \frac{x}{f(x)} \cdot f'(x) \tag{80}
$$

a)  $50x^5$ 

Seja  $f(x) = 50x^5$ . Utilizaremos a definição (13) para calcular a elasticidade de  $f(x)$ .  $f(x) = 50x^5 \implies f'(x) = 250x^4$ Na fórmula:  $El_x 50x^5 = \frac{x}{50}$  $\frac{x}{50x^5} \cdot 250x^4 = 5$ 

b) 
$$
\sqrt[3]{x} = x^{1/3}
$$

Seja  $f(x) = \sqrt[3]{x}$ . Utilizaremos a definição (13) para calcular a elasticidade de  $f(x)$ .

$$
f(x) = \sqrt[3]{x} \implies f'(x) = \frac{1}{3x^{2/3}}
$$

Na fórmula:

$$
El_x \sqrt[3]{x} = \frac{x}{x^{1/3}} \cdot \frac{1}{3x^{2/3}} = \frac{1}{3}
$$

c)  $x^3 + x^5$ 

Seja  $f(x) = x^3 + x^5$ . Utilizaremos a definição (13) para calcular a elasticidade de  $f(x)$ .  $f(x) = x^3 + x^5 \implies f'(x) = 3x^2 + 5x^4$ Na fórmula:

$$
El_x x^3 + x^5 = \frac{x}{x^3 + x^5} \cdot 3x^2 + 5x^4 = \frac{3x^3 + 5x^5}{x^3 + x^5} = \frac{x^3(3 + 5x^2)}{x^3(1 + x^2)} = \frac{3 + 5x^2}{1 + x^2}
$$

d) 
$$
\frac{x-1}{x+1}
$$
  
\nSeja  $f(x) = \frac{x-1}{x+1}$ . Utilizaremos a definição (13) para calcular a elasticidade de  $f(x)$ .  
\n
$$
f(x) = \frac{x-1}{x+1} \implies f'(x) = \frac{(x+1) - (x-1)}{(x+1)^2}
$$
\nNa fórmula:  
\n
$$
El_x \frac{x-1}{x+1} = \frac{x}{x-1} \cdot \frac{(x+1) - (x-1)}{(x+1)^2} = \frac{x(x+1)}{(x-1)} \cdot \frac{2}{(x+1)^2} = \frac{2x}{(x^2-1)}
$$

Resolução (  $\parallel$  Questão: 7.R.21  $\parallel$  Relator:  $x_{08}$   $\parallel$  Revisor:  $x_{06}$   $\parallel$  )

The equation  $x^3 - x - 5 = 0$  has a root close to 2. Find an approximation to this root by using Newton's method once, with  $x_0 = 2$ .

O método de Newton é dado por:

$$
x_{n+1} = x_n - \frac{f(x_n)}{f'(x_n)}; n = 0, 1, 2, ...
$$

Isso considerando que  $f'(x) \neq 0$ 

Ainda, temos que:

 $f(x) = x^3 - x - 5$  $f(x_0) = f(2) = 2^3 - 2 - 5 = 8 - 7 = 1$  $f'(x) = 3x^2 - 1$  $f'(x_0) = f'(2) = 3(2)^2 - 1 = 11$ Logo, temos:

$$
x_1 = 2 - \frac{1}{11} \approx 1,9091
$$

Resolução (  $\parallel$  Questão: 7.R.22  $\parallel$  Relator:  $x_{09}$   $\parallel$  Revisor:  $x_{08}$   $\parallel$  )

Prove that  $f(x) = e^{\sqrt{x}} - 3$  has a unique zero in the interval  $(1, 4)$ . Find an approximate value for this zero by using Newton's method once, with  $x_0 = 1$ .

Para  $x = 1 \Rightarrow e - 3 < 0$ , e para  $x = 4 \Rightarrow e^2 - 3 > 0$ . Como  $f(x)$  está em um intervalo que passa por valores negativos e positivos quanto  $x \in (1, 4)$ , pode-se afirmar que, de acordo com o teorema de Newton, se  $f(1)$  e  $f(4)$  têm sinais diferentes e  $f(x)$  é uma função contínua no intervalo  $(f(1), f(4))$ , existe um valor c para x tal que  $f(c) = 0$ .

Aproximando o valor de  $x$  para essa raíz usando o método de Newton:

$$
x_1 = x_0 - \frac{f(x_0)}{f'(x_0)} = 1 - \frac{f(1)}{f'(1)} = 1 - \frac{e-3}{\frac{1}{2}(1)^{-1/2}e^{\sqrt{1}}} = \frac{\frac{1}{2}e - e + 3}{\frac{1}{2}e} = \frac{-\frac{1}{2}e + 3}{\frac{1}{2}e} = -1 + \frac{6}{e} \approx 1,21
$$

 $\overline{\text{Resolução}}$  (  $\parallel$  Questão: 7.R.23  $\parallel$  Relator:  $x_{11}$   $\parallel$  Revisor:  $x_{09}$   $\parallel$  )

23. Evaluate the limits:

F

a) 
$$
\lim_{x \to 3^-} (x^2 - 3x + 2)
$$

$$
\lim_{x \to 3^{-}} (x^2 - 3x + 2) \tag{81}
$$

$$
\lim_{x \to 3^{-}} (3^{2} - 3 \cdot 3 + 2) = 2
$$
\n(82)

$$
b) \lim_{x \to 2^+} \frac{x^2 - 3x + 14}{x + 2}
$$

$$
\lim_{x \to 2^{+}} \frac{x^2 - 3x + 14}{x + 2}
$$
\n(83)

$$
\lim_{x \to 2^{+}} \frac{(-2)^{2} - 3(-2) + 14}{(-2) + 2}
$$
\n(84)

$$
\lim_{x \to 2^{+}} \frac{4+6+14}{0} \tag{85}
$$

$$
\lim_{x \to 2^+} \frac{24}{0} = +\infty \tag{86}
$$

c) 
$$
\lim_{x \to -1} \frac{3 - \sqrt{x + 17}}{x + 1}
$$

$$
\lim_{x \to -1} \frac{3 - \sqrt{x + 17}}{x + 1} \tag{87}
$$

$$
\lim_{x \to -1} \frac{3 - \sqrt{(-1) + 17}}{-1 + 1} \tag{88}
$$

$$
\lim_{x \to -1} \frac{-1}{0} \tag{89}
$$

Analisando os limites laterais da função:

$$
\lim_{x \to -1^{+}} \frac{3 - \sqrt{x + 17}}{x + 1}
$$
\n(90)

$$
\lim_{x \to -1^{+}} \frac{-1}{0} = -\infty \tag{91}
$$

$$
\lim_{x \to -1^{-}} \frac{3 - \sqrt{x + 17}}{x + 1}
$$
\n(92)

$$
\lim_{x \to -1^{-}} \frac{-1}{0} = +\infty
$$
\n(93)

 $\boldsymbol{x}$ 

Logo, o limite não existe.

**d**)
$$
\lim_{x\to 0} \frac{(2-x)e^x - x - 2}{x^3}
$$

$$
\lim_{x \to 0} \frac{(2-x)e^x - x - 2}{x^3} \tag{94}
$$

$$
\lim_{x \to 0} \frac{(2-0)e^0 - 0 - 2}{0^3} = \frac{0}{0},\tag{95}
$$

É preciso aplicar a regra de L'Hôpital, isto é:

$$
\lim_{x \to a} \frac{f(x)}{g(x)} = \frac{f'(a)}{g'(a)}\tag{96}
$$

$$
\lim_{x \to 0} \frac{(2-x)e^x - x - 2}{x^3} \tag{97}
$$

$$
\lim_{x \to 0} \frac{(2e^x - xe^x - x - 2)}{x^3} \tag{98}
$$

$$
\lim_{x \to 0} \frac{2e^x - e^x - xe^x - 1}{3x^2} \tag{99}
$$

$$
\lim_{x \to 0} \frac{2e^0 - e^0 - 0e^0 - 1}{3 \cdot 0^2} = \frac{0}{0},\tag{100}
$$

Aplica-se novamente a regra de L'Hôpital

$$
\lim_{x \to 0} \frac{2e^x - e^x - xe^x - 1}{3x^2} \tag{101}
$$

$$
\lim_{x \to 0} \frac{2e^x - e^x - e^x - xe^x}{6x} \tag{102}
$$

$$
\lim_{x \to 0} \frac{2e^0 - e^0 - e^0 - 0e^0}{6 \cdot 0} = \frac{0}{0},\tag{103}
$$

Novamente utiliza-se a regra de L'Hôpital

$$
\lim_{x \to 0} \frac{2e^x - e^x - xe^x}{6x} \tag{104}
$$

$$
\lim_{x \to 0} \frac{\frac{2e}{x-e} - e - e - xe}{6x}
$$
\n
$$
\lim_{x \to 0} \frac{2e^x - e^x - e^x - xe^x}{6}
$$
\n(104)

$$
\lim_{x \to 0} \frac{2e^0 - e^0 - e^0 - e^0 - 0e^0}{6} = -\frac{1}{6}
$$
\n(106)

e)lim $_{x\rightarrow3}($ 1  $x - 3$  $-\frac{5}{2}$  $\frac{3}{x^2-x-6}$ 

$$
\lim_{x \to 3} \left( \frac{1}{x-3} - \frac{5}{x^2 - x - 6} \right) \tag{107}
$$

$$
\lim_{x \to 3} \left( \frac{(x^2 - x - 6) - 5(x - 3)}{(x - 3)(x^2 - x - 6)} \right) \tag{108}
$$

$$
\lim_{x \to 3} \left( \frac{(3^2 - 3 - 6) - 5(3 - 3)}{(3 - 3)(3^2 - 3 - 6)} \right) = \frac{9}{9},
$$
\n(109)

Aplica-se a regra de L'Hôpital

$$
\lim_{x \to 3} \left( \frac{(x^2 - x - 6) - 5(x - 3)}{(x - 3)(x^2 - x - 6)} \right) \tag{110}
$$

$$
\lim_{x \to 3} \frac{(x^2 - x - 6) - 5x - 15}{x^3 - x^2 - 6x - 3x^2 + 3x + 18}
$$
\n(111)

$$
\lim_{x \to 3} \frac{x^2 - 6x - 21}{x^3 - 4x^2 - 3x + 18}
$$
\n(112)

$$
\lim_{x \to 3} \frac{2x - 6}{3x^2 - 8x - 3} \tag{113}
$$

$$
\lim_{x \to 3} \frac{2 \cdot 3 - 6}{3 \cdot 3^2 - 8 \cdot 3 - 3} = \frac{0}{0},\tag{114}
$$

Novamente utiliza-se a regra de L'Hôpital

$$
\lim_{x \to 3} \frac{2x - 6}{3x^2 - 8x - 3} \tag{115}
$$

$$
\lim_{x \to 3} \frac{2}{6x - 8} = \frac{1}{5}
$$
\n(116)

 $\rm f)$ lim $_{x\to 4}$  $x - 4$  $2x^2 - 32$ 

$$
\lim_{x \to 4} \frac{x - 4}{2x^2 - 32} \tag{117}
$$

$$
\lim_{x \to 4} \frac{4 - 4}{2 \cdot 4^2 - 32} = " \frac{0}{0}"
$$
\n(118)

Utiliza-se a regra de L'Hôpital

$$
\lim_{x \to 4} \frac{x - 4}{2x^2 - 32} \tag{119}
$$

$$
\lim_{x \to 4} \frac{1}{4x} \tag{120}
$$

$$
\lim_{x \to 4} \frac{1}{4 \cdot 4} = \frac{1}{16} \tag{121}
$$

 $\mathrm{g})$ lim $_{x\to 2}$  $x^2 - 3x + 2$  $x - 2$ 

$$
\lim_{x \to 2} \frac{x^2 - 3x + 2}{x - 2} \tag{122}
$$

$$
\lim_{x \to 2} \frac{2^2 - 3 \cdot 2 + 2}{2 - 2} = \frac{0}{0},\tag{123}
$$

Utiliza-se a regra de L'Hôpital

$$
\lim_{x \to 2} \frac{x^2 - 3x + 2}{x - 2} \tag{124}
$$

$$
\lim_{x \to 2} \frac{2x - 3}{1} = 1\tag{125}
$$

 $\mathrm{h})$ lim $_{x\rightarrow-1}$  $4 -$ √  $x + 17$  $2x-2$ 

$$
\lim_{x \to -1} \frac{4 - \sqrt{x + 17}}{2x - 2} \tag{126}
$$

$$
\lim_{x \to -1} \frac{4 - \sqrt{(-1) + 17}}{2 \cdot (-1) + 2} = \frac{,0}{0},\tag{127}
$$

(128)

Utiliza-se a regra de L'Hôpital

$$
\lim_{x \to -1} \frac{4 - \sqrt{x + 17}}{2x - 2} \tag{129}
$$

$$
\lim_{x \to -1} \frac{-\frac{1}{2}(x+17)^{-\frac{1}{2}}}{2} = -\frac{1}{16}
$$
\n(130)

 $\mathrm{i})$ lim $_{x\to\infty}$  $(\ln x)^2$  $3x^2$ 

$$
\lim_{x \to \infty} \frac{(\ln x)^2}{3x^2} \tag{131}
$$

$$
\lim_{x \to \infty} \frac{(\ln \infty)^2}{3\infty^2} = \frac{\infty}{\infty}
$$
\n(132)

Utiliza-se a regra de L'Hôpital

$$
\lim_{x \to \infty} \frac{(\ln x)^2}{3x^2} \tag{133}
$$

$$
\lim_{x \to \infty} \frac{2(\ln x) \cdot \frac{1}{x}}{6x}
$$
\n
$$
(134)
$$
\n
$$
\lim_{x \to \infty} \frac{2(\ln x) \cdot \frac{1}{x}}{6x}
$$

$$
\lim_{x \to \infty} \frac{2(\ln \infty) \cdot \frac{1}{\infty}}{6\infty} \tag{135}
$$

$$
\lim_{x \to \infty} \frac{0}{\infty} = 0 \tag{136}
$$

 $\blacksquare$ 

# Resolução (  $\parallel$  Questão: 7.R.26  $\parallel$  Relator:  $x_{06}$   $\parallel$  Revisor:  $x_{08}$   $\parallel$  )

The equation  $x^{21} - 11x + 10 = 0$  has a root at  $x = 1$ , and another root in the interval  $(0, 1)$ . Starting from  $x_0 = 0.9$ , use Newton's method as many times as necessary to find the latter root to three decimal places.

Pelo método de Newton temos que:

Desde que  $f'(x) \neq 0$ , o método de Newton gera a sequência de pontos dada pela fórmula

$$
x_{n+1} = x_n - \frac{f(x_n)}{f'(x_n)}
$$
\n(137)

para  $n = 0, 1...$ 

Antes de iniciar a resolução, destaca-se: o método de Newton será aplicado enquanto houver diferenças, até a terceira casa decimal, entre as aproximações que acharmos para  $x_{n+1}$  $e x_n$ .

• Para  $x_1$ , temos que  $x_0 = 0.9$ , como indica o enunciado. Além disso, para a utilização da fórmula, precisamos de  $f(x_0)$  e  $f'(x_0)$  e, consequentemente,  $f'(x)$ .

\*A fim de deixar a resolução mais clara, muitos cálculos finais serão feitos com o auxílio da calculadora.

- $f(x_0) = f(0.9) = (0.9)^{21} 11(0.9) + 10 \approx 0.209418990$
- $f(x) = x^{21} 11x + 10 \implies f'(x) = 21x^{20} 11$  $f'(x_0) = f'(0.9) = 21(0.9)^{20} - 11 \approx -8.446890253$
- Aplicado no método de Newton:

$$
x_1 = x_0 - \frac{f(0.9)}{f'(0.9)} = 0.9 - \left(\frac{0.209418990}{-8.446890253}\right) \approx 0.9247924
$$

- $-$  Se para o cálculo de  $x_2$  não houver diferenças entre as três primeiras casas decimais (em relação a  $x_1$ , então podemos parar de aplicar o método.
- − Para  $x_2$ , precisamos de  $f(x_1)$  e  $f'(x_1)$ , em que  $x_1 = 0.9247924$
- $f(x_1) = f(0.9247924) = (0.9247924)^{21} 11(0.9247924) + 10 \approx 0.0208943$
- $f'(x_1) = f'(0.9247924) = 21(0.9247924)^{20} 11 \approx -6.6035278$
- − Aplicado no método de Newton:

$$
x_2 = x_1 - \frac{f(x_1)}{f'(x_1)} = 0.9247924 - \left(\frac{0.0208943}{-6.6035278}\right) \approx 0.9279565
$$

Uma vez que não houve a precisão de três casas decimais (comparando  $x_1$  e  $x_2$ ), inferimos que  $x_1$ não é a aproximação que buscamos. Por isso, precisamos aplicar novamente o método de Newton, agora para  $x_3$ .

- \* Para  $x_3$ , precisamos de  $f(x_2)$  e  $f'(x_2)$ , em que  $x_2 = 0.9279565$
- $\hat{\tau}(x_2) = f(0.9279565) = (0.9279565)^{21} 11(0.9279565) + 10 ≈ 0.0004865$
- \*  $f'(x_2) = f'(0.9279565) = 21(0.9279565)^{20} 11 \approx -6.2927024$
- ∗ Aplicado no m´etodo de Newton:

$$
x_3 = x_2 - \frac{f(x_2)}{f'(x_2)} = 0.9279565 - \left(\frac{0.0004865}{-6.2927024}\right) \approx 0.9280338
$$

Uma vez que não houve a precisão de três casas decimais (comparando  $x_2$  e  $x_3$ ), inferimos que  $x_2$ não é a aproximação que buscamos. Por isso, precisamos aplicar novamente o método de Newton, agora para  $x_4$ .

- # Para  $x_4$ , precisamos de  $f(x_3)$  e  $f'(x_3)$ , em que  $x_3 = 0.9280338$
- #  $f(x_3) = f(0.9280338) = (0.9280338)^{21} 11(0.9280338) + 10 \approx 0.00000035$
- $\# f'(x_3) = f'(0.9280338) = 21(0.9280338)^{20} 11 \approx -6.28485368$

 $#$  Aplicado no método de Newton:

Г

$$
x_4 = x_3 \frac{f(x_3)}{f'(x_3)} = 0.9280338 - \left(\frac{0.00000035}{-6.28485368}\right) \approx 0.9280339
$$

Comparando  $x_3$  e  $x_4$ , vemos que as três primeiras casas se mantém. Por causa disso, não há mais necessidade de aplicar o método de Newton.

∴ A raíz de  $x^{21} - 11x + 10$ , pertencente ao intervalo  $(0, 1)$ , é  $x = 0.928$  - com uma precisão de três casas.